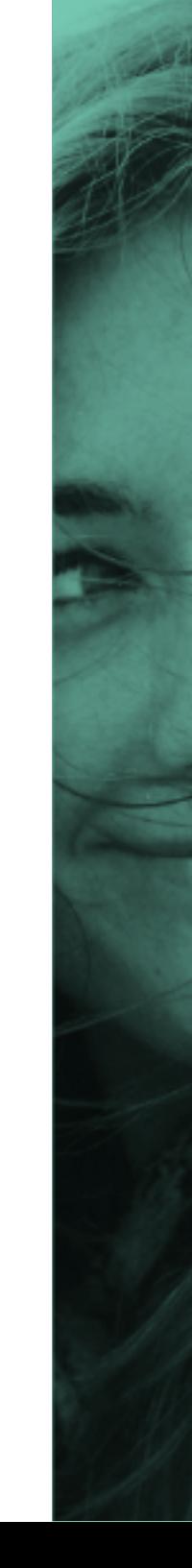

# Æstimax

### di refertazione mammografica **Workstation**

Mammography Workstation

## METALTRONICA

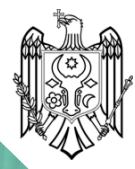

Digitally signed by Matei Vasile Date: 2021.04.16 17:27:18 EEST Reason: MoldSign Signature Location: Moldova

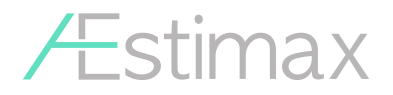

Æstimax è una potente stazione di diagnostica mammografica multimodale che consente di eseguire lettura e refertazione, offrendo ai radiologi una vasta gamma di opzioni per la visualizzazione, l'analisi, il confronto, il trasferimento e l'archiviazione di immagini digitali, attraverso l'interfaccia DICOM. La postazione di lavoro è estremamente versatile: i radiologi possono personalizzare le configurazioni principali per spostarsi rapidamente da un caso all'altro e procedere attraverso lo studio passo dopo passo con la semplice pressione dei comandi di una tastiera multifunzione.

Æstimax è disponibile per workstation stand-alone oppure integrato con i sistemi esistenti.

#### ECONOMICO / PRATICO / INTUITIVO

Il flusso di lavoro completamente automatizzato consente al radiologo di refertare esami, stamparli e preparare un CD contenente immagini DICOM. I CD realizzati includono un pratico viewer per la visualizzazione dell'esame su qualunque PC standard.

Æstimax is <sup>a</sup> multimodality mammography workstation to perform all reading and reporting ofering radiologists <sup>a</sup> wide range of options for viewing, analysing, comparing, transferring and archiving digital images, through DICOM interface.

The workstation is extremely versatile: radiologists can customize the main configurations to quickly move from case to case and proceed through the study step by step with the push of <sup>a</sup> single button of the multifunction keypad. **Æstimax** is available as a standalone workstation or integrated with existing systems.

#### COST EFFECTIVE / USER FRIENDLY / INTUITIVE

The fully automated workflow efficiently enables the radiologist to describe exam conclusions, make prints, and prepare <sup>a</sup> CD that includes DICOM images. A convenient and easy to use CD preparation program for viewing on standard computers is also included.

## KEY FEATURES

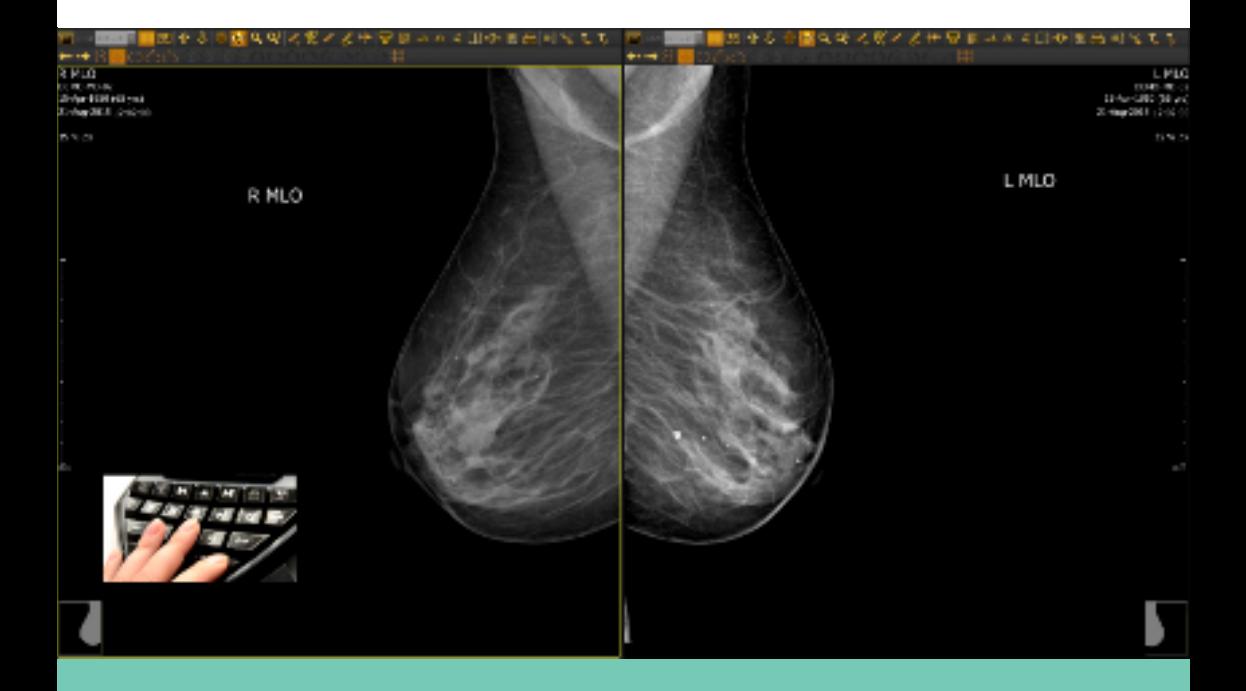

- immagini mammografiche con sequenza automatica.
- di immagini di tomosintesi.
- 
- Funzione di Pixel View per una migliore evidenza di regioni di interesse.
- Image Navigator per facilitare l'identificazione di aree sospette.
- esecuzione dei comandi principali.
- Automatic Display Protocols for mammography images visualization.
- Tomosynthesis Module for the display of DBT exams.
- Zoom tool: mammogram pairs are located symmetrically on the monitors.
- Pixel View tool for <sup>a</sup> better focus on specific regions of interest.
- Image Navigator helping the radiologist to identify and recall suspect locations.
- Multifunction keypad for fast execution of the most commonly used functions.
- Visualizzazione in anteprima lo storico degli studi precedenti.
- Confronto delle immagini attuali e precedenti.
- Pratico e veloce accesso alle modalità e agli strumenti di visualizzazione. •
- Semplici ed efficaci filtri di immagini che consentono di evidenziare i dettagli o sopprimere il rumore, enfatizzando qualsiasi potenziale area di interesse. •
- Molteplici strumenti per analizzare le immagini digitali incluso lo zoom, il posizionamento delle immagini sullo schermo e le regolazioni di luminosità/contrasto. •
- Vasta gamma di strumenti di misurazione per eseguire analisi numeriche delle anomalie: misurazione di lunghezze, di aree e angoli. Tutte le misurazioni possono essere salvate come annotazioni e inviate alla stampante. •
- Modelli di report personalizzabili dall'utente, incorporati nella workstation. •
- Recall and preview historical patient studies.
- Display new and historical images simultaneously for comparison. •
- Easy and fast access to Visualization Modes and Tools. •
- Simple and effective real-time image filters make it possible to highlight details or suppress noise, emphasizing any potential areas of concern. • •
- Tools for analyzing digital images including zoom, image placement on the screen and subtle brightness/contrast • adjustments.
	- A wide range of measuring tools help carry out numerical analysis of abnormalities: measuring the length of <sup>a</sup> segment, size of an area, and angles. All measurements can be applied to the
- mammogram as annotations and sent to the printer.

User customizable report templates are embedded in the workstation.

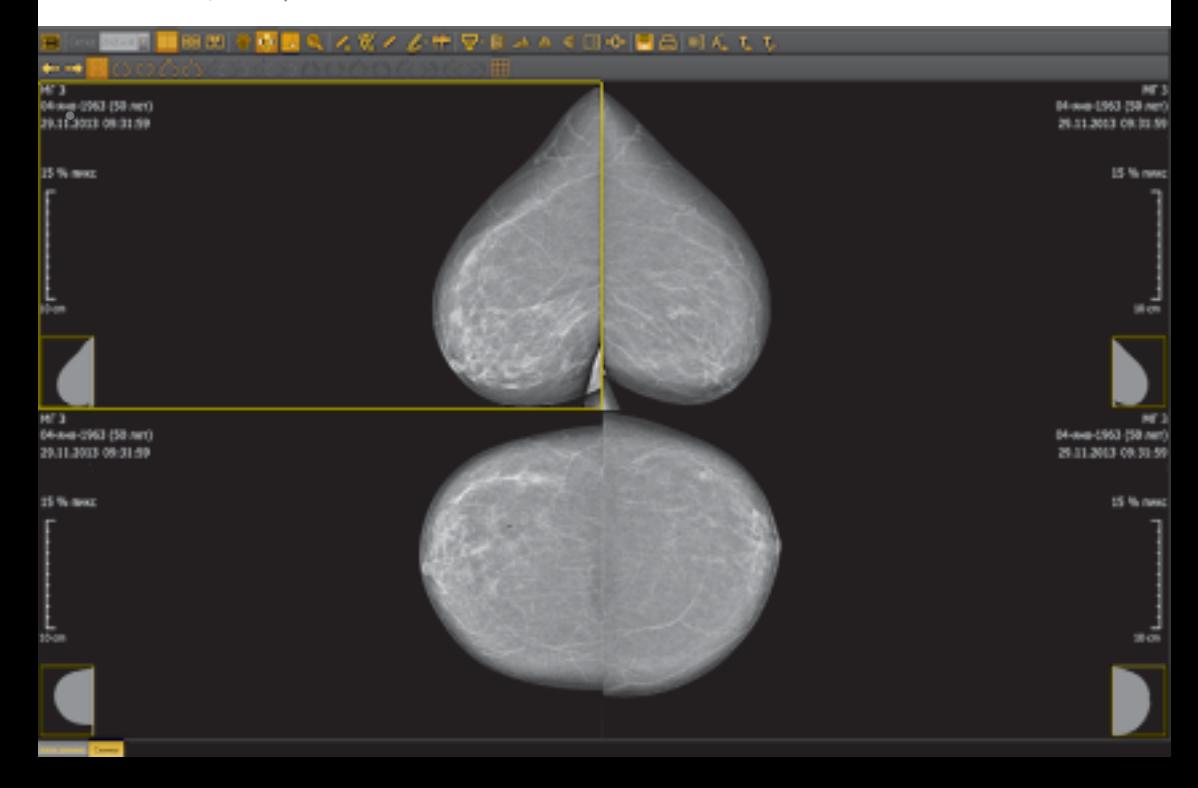

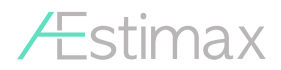

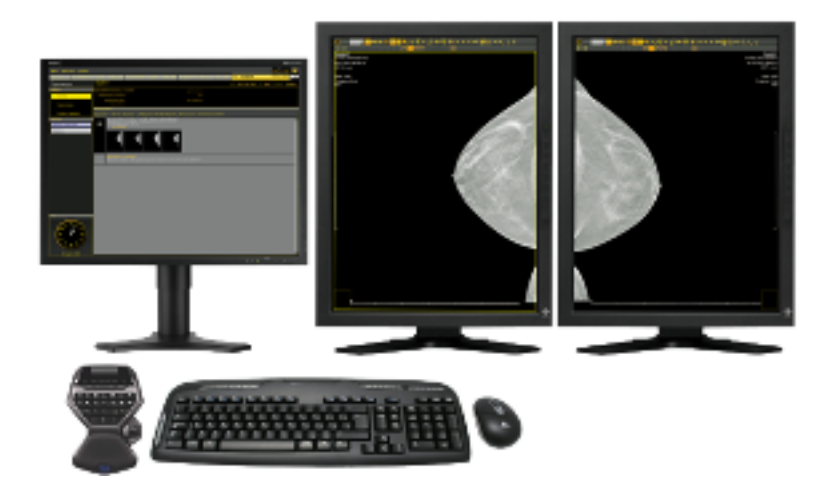

## **HARDWARE**

- Moderna workstation medicale ad alte prestazioni.
- 
- Monitor LCD a colori, ad alta risoluzione,  $22''$ .
- 
- 
- Mouse.
- Modern, high-performance medical workstation.
- Medical-Grade Monitor, 5MP (two are included).
- High resolution, 22" LCD color monitor.
- 
- 
- Mouse.

METALTRONICA S.p.A. ווו Pomezia (Roma) Via delle Monachelle, 66 ph: +39 06 66 160 206 info@metaltronica.com